## FREEDOM OF INFORMATION PROGRAM

**AGENCY: NATIONAL TRANSMISSION CORPORATION** 

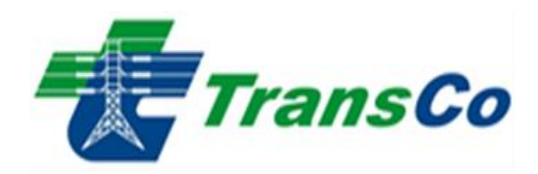

## *RECEIVING OFFICERS :*

LORENA J. PARRENO / MICHELE F. PINEDA; Records Management Officer B *Office : Power Center, Quezon Avenue cor. BIR Road Diliman , Quezon City Contact Numbers : (+632) 7902-1500 loc 1522*  MA. ANNE RUSSEL N. ANDEN; Financial Analyst *Office : PEZA Admin. Building ,Loakan Road Baguio City Contact Numbers : (+674) 7447-3958* CONRADO DE JESUS JR., Administrative Officer B *Office : AFAB. Building , Mariveles Ecozone, Bataan Contact Numbers : (+647) 7-3575541/ 6-339206*  ………………………………………………………………………………………………………………………………………………………………………………………….

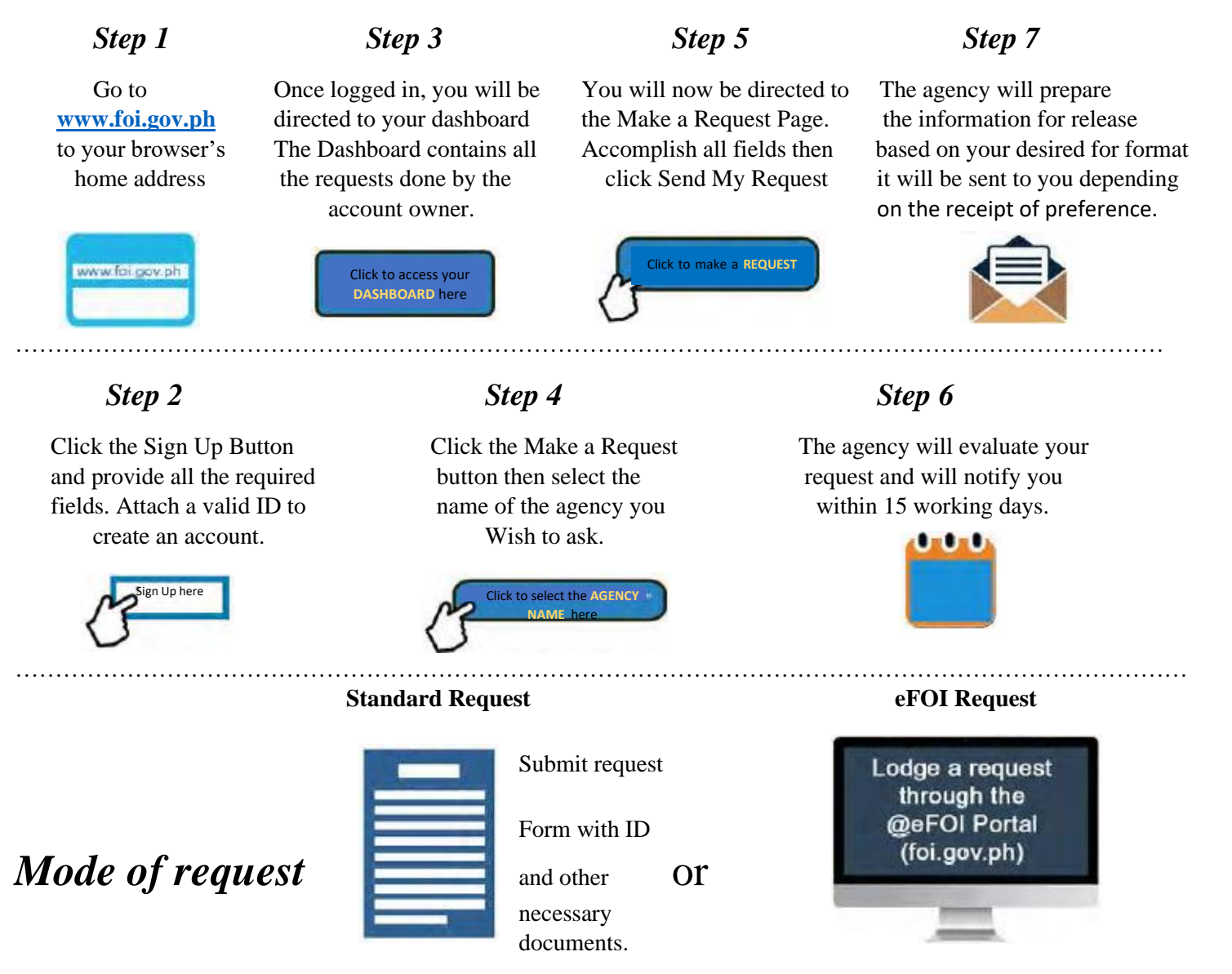

## **FOI Appeals**

. If you are not satisfied with the response to your FOI request, you may ask us to carry out an internal review of the response by writing to  $\frac{foi@transco.ph}{foi@transco.ph}$ . Your review request should explain why you are dissatisfied with the response, and should be made within 15 calendar days from the date when you recceived this letter. We will complete the review and tell you the results within 30 calendar days from the date when we receive your appeal.

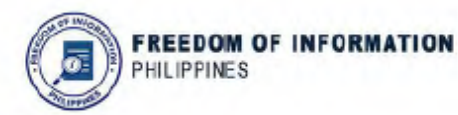